# Adobe Photoshop 2022 (Version 23.0) Keygen Crack Serial Key Free

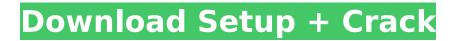

### Adobe Photoshop 2022 (Version 23.0) Crack + Product Key Full

\* To access the Photoshop panels, choose Window⇒Workspace. You can also open the panel with the keyboard shortcut Ctrl+W (Windows) or Command+W (Mac OS). Figure 2-11 shows some key features of the \_Photoshop Elements\_ photo editor. Figure 2-11: The panels in \_Photoshop Elements\_ offer more features than you'll likely need. Changing the exposure on a scene Adjusting exposure by clicking the Exposure button (refer to Figure 2-10) is one of the most commonly used editing features because it's so easy. The Exposure slider controls the brightness or darkness of a picture and is controlled with a sliding cursor that you move as you change the slider's value. You can do this either in black-and-white or color images. In addition to adjusting brightness or darkness in an image, you can fix unwanted bright or dark spots or areas by using either of the Shadows or Highlights controls, which regulate the light and dark areas of an image. The Shadows slider reduces the light that's in the shadows, while the Highlights slider increases the light in the highlights. Figure 2-12 shows the Shadows and Highlights controls. The Exposure slider, Shadows slider, and Highlights slider work on a per-layer basis. So, if you adjust the values on the Background layer, the values on all other layers adjust accordingly. Figure 2-12: The Shadows and Highlights controls work on a perlayer basis to adjust light and dark areas of an image. Using the Spot Healing Brush The Spot Healing Brush tool can quickly and effectively blend areas of pixels from a single color into a spot in an image. The tool is most often used when you want to completely replace a portion of an image with a particular color. Clicking the Spot Healing Brush tool selects it, and it looks like a large paintbrush. The brush can easily cover an area that's up to 1,024 pixels across. You can click any color in the Color Picker dialog box to replace the pixels in the image, which makes the Spot Healing Brush perfect for blending colors in your images. (In fact, the Spot Healing Brush is a powerful tool to select colors in your images; see Chapter 8 for more information.) Figure 2-13 shows a sample image in which I added a portion of the red photo in the left image to the image on the right. I started by using the Spot Healing Brush to select

#### Adobe Photoshop 2022 (Version 23.0) Crack Product Key Free Download

You can try these Photoshop alternatives on the open source community. Open source software means that the software is free of charge and may be more reliable and secure than commercial software. Photoshop Elements is the software developed and licensed by Adobe. The Adobe Photoshop is the name of the products includes professional and semi-professional versions. Adobe Photoshop Elements is a graphic design software for image manipulation and editing which allows editing photos, graphic designs, modify images, retouch photos, create and edit vector and bitmap images. Photoshop Elements is the perfect alternative for graphic designers and photographers who have limited knowledge of the professional tools. The program includes many of the professional tools but with a simple interface and low price. This software also offers a lot of additional tools and editing options not available in the standard version of Photoshop. Photoshop Elements features include: Design Tool The design tool allows you to create graphic designs, logos, and a wide variety of other images. Design tools let you draw objects and move them around the canvas. You can create basic shapes and text. Creating graphics is very intuitive and simple, with no previous training required. The design tool allows you to create graphic designs, logos, and a wide variety of other images. Design tools let you draw objects and move them around the canvas. You can create basic shapes and text. Creating graphics is very intuitive and simple, with no previous training required. Color Tools The color tool allows you to edit, change colors, adjustments, and fill patterns. This tool also includes a selection tool so you can mark an area that you want to use to modify it later. The color tool allows you to edit, change colors, adjustments, and fill patterns. This tool also includes a selection tool so you can mark an area that you want to use to modify it later. Image Editing Tool This tool lets you open and edit images, perform a variety of filters, and crop them. You can also do simple edits, such as changing the color and adding text. This tool lets you open and edit images,

perform a variety of filters, and crop them. You can also do simple edits, such as changing the color and adding text. Photo Editing Tools This tool includes all of the basic photo editing tools found in other versions of Photoshop. This tool includes all of the basic photo editing tools found in other versions of Photoshop. Photo App Filter This filter includes a number of types of apps, including effects 388ed7b0c7

## Adobe Photoshop 2022 (Version 23.0) Product Key Full 2022

Effects of cationic polypeptide (polymyxin B nonapeptide) on the level of activity of endotoxins in animals. The effect of polymyxin B nonapeptide (PMBN, 10 mg/kg) on the level of endotoxin activity was studied. It was revealed that PMBN decreases endotoxin activity in animals (mice, rats and guinea pigs). The levels of endotoxins in both sera and blood were lowered to the control values within 2 hours following the injection of PMBN, and the activity of endotoxins in blood was lower than that in the sera. PMBN has a strong effect on endotoxins, and it is thought to be an effective agent for the treatment of endotoxemia. a s e 1 5) t o b  $a s e 9 \cdot 3 6 7 6$  W h a t i s - 5 a 7 7 ( b a s e 1 4) i n b a s e 9 ? - 2 2 7 5 3 - 5 3 5 2 ( b a s e 9) t o b a s e 8 - 7 3 2 1 W h a t i s - 2 1 7 4 ( b a s e 9) i n b a s e 7 ? - 4 4 2 3 C o n v e r t - 1 0 3 4 ( b a s e 1 5) t o b a s e 1 1 - 2 7 8 4 W

#### What's New in the Adobe Photoshop 2022 (Version 23.0)?

Note If you're looking for a way to edit an image and store it, you may be interested in the Photoshop Recompose tool, which automatically generates a new image from your edited version. You can read more about the Recompose tool

## System Requirements For Adobe Photoshop 2022 (Version 23.0):

With all the innovation and changes happening to the regular Magic the Gathering format in Standard, there have been many questions about how to go about setting up a competitive weekly tournament. This article explains how to set up a tournament so that you can have a chance to do well in the format. - At the start of every tournament, ask your players if they want to set up the decklist. Encourage them to do this in order to decrease the amount of time it takes to set up the format. - The PTQ rules are identical to the PTW rules.

Related links:

| https://www.cakeresume.com/portfolios/photoshop-2021-version-22-4-3-crack-full-produc                |
|----------------------------------------------------------------------------------------------------|
| https://sprachennetz.org/advert/photoshop-2021-version-22-0-1-mem-patch-download-win-mac-            |
| latest-2022/                                                                                         |
| https://www.parkersearch.com/sites/default/files/webform/Photoshop.pdf                               |
| https://www.liebertpartners.be/sites/default/files/webform/ellethan167.pdf                           |
| https://sinhgadroad.com/advert/adobe-photoshop-cc-2014-crack-serial-number-registration-code-win-    |
| mac/                                                                                                 |
| http://demo.funneldrivenroi.com/council/upload/files/2022/07/HJUmqXHgVYtkZ8olyACf_05_aa021389        |
| bca4a5ff3832b144f124e180_file.pdf                                                                    |
| https://www.cakeresume.com/portfolios/photoshop-2021-version-22-3-jb-keygen-exe-activ                |
| https://trello.com/c/uoRt621H/100-adobe-photoshop-cc-2019-version-20-crack-exe-file-free-download-   |
| for-windows                                                                                          |
| https://wakelet.com/wake/IXp0lo6bmeQ1r4ugNrcoH                                                       |
| https://rvansellsflorida.com/2022/07/05/photoshop-2022-version-23-4-1-keygenerator-free-download-    |
| for-pc-latest/                                                                                       |
| http://sourceofhealth.net/2022/07/05/photoshop-2022-version-23-4-1-product-key-final-2022/           |
| https://athome.brightkidspreschool.com/blog/index.php?entrvid=3751                                   |
| https://www.reperiohumancapital.com/system/files/webform/dilree472.pdf                               |
| https://triberhub.com/upload/files/2022/07/HlamlAr39G9PZzRAspNo_05_0057b6ac18c7887bf2f87404          |
| 9c239122 file.pdf                                                                                    |
| https://chatinzone.com/upload/files/2022/07/8Db42EfRXMnmQ8KpWVc5_05_0057b6ac18c7887bf2f8             |
| 74049c239122_file.pdf                                                                                |
| https://www.altas-heelat.com/sites/default/files/webform/hermadi781.pdf                              |
| https://jolomobli.com/adobe-photoshop-2022-version-23-2-jb-kevgen-exe-free-3264bit/                  |
| https://www.pianistaid.com/wp-content/uploads/2022/07/gludels.pdf                                    |
| https://htownkitchenandbath.com/2022/07/05/adobe-photoshop-2022-version-23-0-2-keygen-               |
| generator-2022/                                                                                      |
| https://www.careerfirst.lk/system/files/webform/cv/Adobe-Photoshop-CC-2015.pdf                       |
| http://it-labx.ru/?p=61164                                                                           |
| http://www.coneccta.com/2022/07/05/photoshop-2022-version-23-0-key-generator-with-registration-      |
| code-april-2022/                                                                                     |
| https://mykingdomtoken.com/upload/files/2022/07/NI3Zm6SbIYpRHLink9if_05_da53ac8c58c61cbbbb           |
| <u>c2b6139de17426_file.pdf</u>                                                                       |
| https://www.naturghiaccio.it/2022/07/05/adobe-photoshop-2022-version-23-1-1-crack-serial-number-     |
| activator-win-mac-latest-2022/                                                                       |
| https://un-oeil-sur-louviers.com/wp-content/uploads/2022/07/Adobe_Photoshop_CS4.pdf                  |
| http://www.barberlife.com/upload/files/2022/07/D2mGpD8VN1VU2UmgXcx2_05_aa021389bca4a5ff3             |
| 832b144f124e180_file.pdf                                                                             |
| https://zwergenburg-wuppertal.de/advert/adobe-photoshop-cs5-crack-activation-code-download-for-      |
| windows/                                                                                             |
| https://www.northcastleny.com/sites/g/files/vyhlif3581/f/uploads/north_castle_records_list_by_depart |

<u>ment.pdf</u> <u>https://sarahebott.org/photoshop-2021-version-22-0-1-hacked-keygen/</u> <u>https://www.cakeresume.com/portfolios/photoshop-2022-product-key-download-for-pc</u>